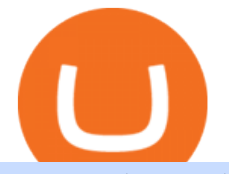

## pepperstone mt4 demo gsx crypto bat coinmarketcap metatrader 4 demo account download binance wall

https://www.compareforexbrokers.com/wp-content/uploads/2020/07/Pepperstone-Smart-Trader-Tools-MT4-B rokers-UK-1536x892.jpg|||The Best UK Forex Brokers With MT4 (Updated 2021)|||1536 x 892

It has a circulating supply of 340,390 GSX coins and the max. supply is not available. GlowShares (GSX) is a cryptocurrency . GlowShares has a current supply of 340,389.99645009. The last known price of GlowShares is 0.00186546 USD and is up 0.00 over the last 24 hours. More information can be found at http://www.glowshares.com.

How to Activate Your Coinbase Card - YouTube

One of the good things about Pepperstone is it offers clients, even those on demo accounts the chance to run their trading on a choice of platforms. The options include: MetaTrader4 (MT4) the most popular retail trading platform in the world; MetaTrader5 (MT5) the second-generation MetaTrader platform with a range of new neat features

https://www.datocms-assets.com/7756/1621857847-blogging-tips-linkedin-post-header-79.jpg?auto=format& amp;dpr=0.58&w=3360|||Pepperstone: A Review|||1949 x 1096

https://bitcoinguider.in/wp-content/uploads/2021/08/brave-browser-free-bat-token.png||Earn Free Crypto Coins (BitCoin ,ZEC,Dogecoin,BAT) Daily ...|||1392 x 1026

Binance: BTC NFTs Memes & amp; Meta - Apps on Google Play

Download Binance: Bitcoin Marketplace & amp; Crypto Wallet on PC.

https://edukasinewss.com/wp-content/uploads/2021/05/f816c09d864de3bbd3d2153f371abf8c-1-1200x900.jpg |||Gold Backed Crypto Gsx / Zbqcewjuq 1svm : Gold secured ...|||1200 x 900

https://eu-images.contentstack.com/v3/assets/bltaec35894448c7261/blt04e9b942eeb166f5/5ed7a22d92bbd741 6816b743/Dax030620.jpg|||Dax Kauflaune ungebrochen | Pepperstone DE|||1300 x 900

NinjaTrader Interactive Brokers Connection Guide. Once you have downloaded the updated version of TWS required to work with IB in NinjaTrader, continue to follow along with that Connection Guide to ensure that everything is set up and enabled for the two programs to communicate and work correctly with one another.

https://cdn.publish0x.com/prod/fs/cachedimages/1421660851-48a90533869efaf6affa3a584d63ef6dfe3a22d72

67d16e22eb9e143e1f7a813.jpeg|||Atomic wallet LRC tokens , first payment|||1080 x 2280

The Best Forex Robots Of 2021 - Three Robots Making Real Pips

What Are Perpetual Futures and Quarterly Futures Binance .

https://engamb.sfo2.digitaloceanspaces.com/wp-content/uploads/2020/08/22163952/PA-3-ADA-1536x850.pn g|||BAT, Crypto.com, Cardano Price Analysis: 22 August ...|||1536 x 850

Investment Tracking Software - Investment Software Solutions

https://i.pinimg.com/originals/d7/9f/c5/d79fc529aaa839cca32dd697ef8504f5.jpg|||Cant Put Mt4 Indicator On Chart|||1920 x 1080

https://10bestforexbrokers.com/wp-content/uploads/2020/10/pepperstone-2020-snap.jpg|||Pepperstone Ratings and Review 2021 - 10 Best Forex Brokers|||1560 x 918

https://engamb.sfo2.digitaloceanspaces.com/wp-content/uploads/2020/05/22111006/LINK-PA.png|||Chainlink , Monero, BAT bleed as Bitcoin dips below \$9K ...|||1805 x 855

Best Forex Brokers Japan 2021 - Top Japanese Forex Brokers

https://www.gsx.gi/images/articles/uploads/Rocktoken.png|||Gibraltar Blockchain Exchange announces Rock Token public ...|||1417 x 1417

https://bigbeach-fes.com/images/brave-browser-launches-trial-ads-for-bat-program.png|||Brave Browser, BAT |||2242 x 1570

Registering for and getting your Pepperstone demo account is quite straightforward. Here we outline the simple process: Navigate to the Pepperstone website and click the Trading with us tab. Then navigate to and click on the Trading Accounts, scroll down past the account features to the Ready to Trade? area and click on Try Demo.

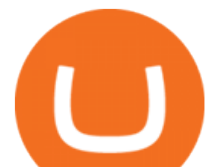

https://preview.redd.it/pwbsk8qfczm31.png?width=1189&format=png&auto=webp&s=bf788f9 708927fa15c4d3cc2279c7a8f410a5008|||BAT token scores A on FCAS ranking (Fundamental Crypto ...|||1189 x 909

https://fxmedia.s3.eu-west-1.amazonaws.com/featured\_images/5d0d159bb84161561138587.jpeg|||MetaTrader 5 Simulador - Como Usar o MetaTrader 5 - Admirals|||1440 x 810

In the case of Ninja Trader, its application is compatible solely with the Offline TWS platform (not the automatic update) and to determine the particular version currently supported, please refer to the following Ninja 1988 – Trader 1988 vebsite link:

http://www.ninjatrader.com/ConnectionGuides/Interactive-Brokers-Connection-Guide.

https://smallcoiners.com/wp-content/uploads/2020/09/atm-cash-1140x815.jpg|||Yearn, YAM and the Rise of Cryptos Weird DeFi Moment ...|||1140 x 815

Kami memperbarui harga BAT ke IDR kami secara waktu nyata. Basic Attention Token turun 2.17 dalam 24 jam terakhir. Peringkat CoinMarketCap saat ini adalah #72, dengan kap pasar sebesar Rp 22,807,996,722,814 IDR. Terjadi peredaran suplai sebesar 1,494,004,919 BAT koin dan maks. suplai 1,500,000,000 BAT koin.

GSX combines the best aspects of all crypto by providing an absolute backing to help stabilize price, like a stable coin, while facilitating a growth in value like a traditional cryptocurrency. At the same time offering perpetual bonuses to incentivize the holder long term. Benefits Backed

Bolt Share Price ( BTS ) - CoinMarketCap

https://cdn1.stratus.co/uploads/photos/2020/12/stratus\_a4718e5305aab89f715f93702c70b769\_cropped.jpg|||Cr ypto Bandit|||1469 x 1469

https://s3.tradingview.com/g/gbXiJ6nw\_big.png|||GSX Long for NYSE:GSX by PlanTradePlanMM TradingView|||2557 x 1351

https://www.cointribune.com/wp-content/uploads/2020/03/brave-bat-1536x960.png||Le crypto-navigateur BRAVE (BAT) dépasse les 4 millions d ...|||1536 x 960

Binance US futures : binance - reddit

How to Download Binance: Bitcoin Marketplace & amp; Crypto Wallet on PC. 1. Download MEmu installer and finish the setup. 2. Start MEmu then open Google Play on the desktop. 3. Search Binance: Bitcoin Marketplace & amp; Crypto Wallet in Google Play. Install. 4.

Best Forex Brokers Japan 2021 - Top Japanese Forex Brokers

http://forexobroker.com/wp-content/uploads/2015/03/metatrader-for-ipad-1024x768.jpg|||eToro Versus MT4 Trading Platform Forexobroker|||1024 x 768

Binance Futures is the leading cryptocurrency futures trading platform with leverage up to x125. It allows you to open Long positions (upward bets) and Short positions ( downward bets). Allowing very rapid gains but also equally rapid losses, Binance Futures leverage should be used sparingly and knowing the risk of liquidation of your position.

What You Should Know About Crypto Margin Trading vs. Futures .

How to open a demo account. 1. Create your demo account. Complete our simple application form - simply provide your name, email address, phone number and password. 2. Download your trading platform. Choose from three powerful platforms, MetaTrader 4, MetaTrader 5 and cTrader, or trade through your web browser with our WebTrader app. 3. Start .

https://www.realforexreviews.com/wp-content/images/reviews/pepperstone/pic1.jpg|||Pepperstone Mt4 Platform|||1280 x 1024

Open a Demo MetaTrader 4 Account MT4 Demo Account FOREX.com

https://42gjai3sdpbepvwqh3jlx2a1-wpengine.netdna-ssl.com/wp-content/uploads/2019/10/Inicio-de-plataform a-MT5-Pepperstone.jpg|||Plataformas de trading Pepperstone: cuáles son y sus ...|||1421 x 831

http://www.realforexreviews.com/wp-content/images/reviews/avatrade/pic1.jpg|||Pepperstone vs AvaTrade: Which Broker is Better? | Real ...|||1278 x 819

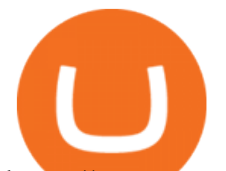

https://storage.googleapis.com/image.blocktempo.com/2018/11/-2018-11-09-3.30.17.png|||Coinbase Basic Attention TokenBAT | - ...|||2382 x 1202

https://www.earnforex.com/img/mql4ta/2016/09/MetaTrader-Installation-6.jpg|||How to Download and Install Free MetaTrader 4 on Windows|||1920 x 1041

Free demo account - Modern trading platform - Pocket Option

https://vorsicht-email.de/wp-content/uploads/2017/11/20171105\_paypal\_web7-1024x774.jpg|||Your account has been Iimited von Service ID (Service@seznam.cz) ist Phishing! Vorsicht E-Mail|||1024 x 774

Trusted by millions of users worldwide. Get started today and buy Bitcoin, Ethereum, ChainLink, Rune, Cardano, Binance Coin, SHIB, and more, all with some of the lowest fees in crypto. Additionally, explore awesome art and collectibles on Binance NFT marketplace! Binance App is available only to non-U.S. citizens and residents.

Binance Futures - The world' slargest crypto derivatives exchange. Open an account in under 30 seconds to start crypto futures trading.

Wallet Direct - binance.com

https://cryptoast.fr/wp-content/uploads/2021/01/navigateur-brave-protocole-ipfs-web-decentralise.jpg|||Le navigateur Brave (BAT) intègre le protocole IPFS pour ...|||1600 x 800

GSX Coin (GSX) ICO Rating and Details - CoinCheckup

https://noticias.cryptomkt.com/br/wp-content/uploads/2021/03/basic-attention-token-bat-sobe-40-em-um-dia-e -beira-maxima-historica-o-que-esperar-para-os-proximos-dias.png|||Basic Attention Token (BAT) sobe 40% em um dia e beira ...|||1200 x 800

Coinbase Card

https://yii9.com/wp-content/uploads/2021/11/1200\_aHR0cHM6Ly9zMy5jb2ludGVsZWdyYXBoLmNvbS91c GxvYWRzLzIwMjEtMTEvMmNiYTE4NjctNTFhOC00NjA2LWI0NmMtYzcxZTIxYjg4MmZlLmpwZw-11 52x768.jpg|||BAT price hits new high after 30% daily rally as Basic ...|||1152 x 768

https://i.redd.it/6hyna4pn88gz.jpg|||Coinmarketcap exactly 2 years ago........ : CryptoCurrency|||2048 x 1305 The Batdoge price today, \$BATDOGE to USD . - coinmarketcap.com

The lifetime license of the NinjaTrader retail trading platform costs \$999. If not, pay just \$299 for four months. For a lease arrangement, you need to pay \$600 per annum or \$330 for every six months. For a quarter it will cost you \$180. However, with the NinjaTrader brokers, you can open a free account.

BatCoin price today, BAT1 to USD live . - CoinMarketCap

https://42gjai3sdpbepvwqh3jlx2a1-wpengine.netdna-ssl.com/wp-content/uploads/2019/10/Plataforma-MT4-Pe pperstone.jpg|||Plataformas de trading Pepperstone: cuáles son y sus ...|||1436 x 826

https://www.compareforexbrokers.com/wp-content/uploads/2020/05/Pepperstone-MT4-Trading-Platform.png| ||Best Forex Trading Platform 2021 Guide + Top 10 Forex Brokers|||3840 x 2084

https://icoane-ortodoxe.com/images/534375.jpg|||5 Best Forex Demo Accounts for Trade Forex Benzinga ...|||2660 x 1127

Binance Desktop

Futures Trading Software and Brokerage NinjaTrader

https://coindoo.com/wp-content/uploads/2020/08/Gold-Secure-Currency.jpg||Gold Backed Crypto Gsx -Ralph Potter Ralphpo91162800 ...|||2560 x 1545

Learn how to open a new Pepperstone Demo forex account on the online Metatrader 4 platform.

https://up-courses.com/wp-content/uploads/2021/06/binance-1536x837.png||Binance Clone Script Free Download - Scripts, Apps, SEO ...|||1536 x 837

The Coinbase Card is issued by MetaBank®, N.A., Member FDIC, pursuant to a license from Visa U.S.A. Inc. The Coinbase Card is powered by Marqeta. 1 Crypto rewards is an optional Coinbase offer. 2 Coinbase will automatically convert all cryptocurrency to US Dollars for use in purchases and cashing out at ATMs. NinjaTrader + Interactive Brokers (multiple accounts .

Gold Secured Currency (GSX) is currently ranked as the #9159 cryptocurrency by market cap. Today it

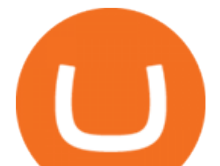

reached a high of \$0.043756, and now sits at \$0.042384. Gold Secured Currency (GSX) price is down 0.300000% in the last 24 hours. Gold Secured Currency is currently trading on 1 exchange, with a 24hr trade volume of \$2,494,721. GSX Depth Chart Zoom

Learn how to connect NinjaTrader to your broker, brought to you by Investoo.com.View more NinjaTrader tutorials: http://www.investoo.com/ninjatrader-tutorial.

https://www.coinspeaker.com/wp-content/uploads/2020/03/dow-futures-add-sp-500-nasdaq.jpg|||Dow Futures Add 4% Today, S& P 500, Nasdaq Futures Are Also ...|||1170 x 780

Cryptocurrency Futures Crypto Futures Trading Binance Futures

https://www.airdropseeker.in/wp-content/uploads/2020/06/Apollo-Fintech-Airdrop-GSX-2048x2048.jpg|||Apo llo Fintech Airdrop (GSX) AirdropSeeker.in|||2048 x 2048

https://www.forex.academy/wp-content/uploads/2020/06/shutterstock\_1568935687-scaled.jpg|||Bat Crypto Price Chart / Basic Attention Token Short ...|||2560 x 1646

https://902558.smushcdn.com/2161880/wp-content/uploads/2017/09/Fotolia\_34062246\_Subscription\_Monthl y\_M.jpg?lossy=1&strip=1&webp=1|||Credit Card Rewards: Avoiding Eye Contact with the IRS | PaymentsJournal|||1378 x 1378

https://cdn.publish0x.com/prod/fs/images/563fb1f7eb263abe551561c847b310edca0e76907a3195fb751511f6c 8a225ab.png|||BAT Gains 10% And Reach 7 Month High! (0,3 USD)|||3286 x 1598

Gold Secured Currency (GSX) live coin price, charts, markets .

Coinbase is a secure online platform for buying, selling, transferring, and storing digital currency.

https://bitcoinguider.in/wp-content/uploads/2021/08/coin-market-cap-quiz-answer-2048x902.png||Earn Free Crypto Coins (BitCoin ,ZEC,Dogecoin,BAT) Daily ...|||2048 x 902

Open a Free MT4 Demo Account Today IG US

https://ambcrypto.com/wp-content/uploads/2018/11/BAT-1-month.png|||Breaking: Coinbase Pro rolls out Basic Attention Token ...|||1518 x 870

GSX offers the asset backing (currently estimated \$3.2 billion USD) of a stable coin, the growth of a cryptocurrency. Combining all of the best elements in cryptocurrency into one secured coin. ROADMAP FOR THE NEXT 3 YEARS Roadmap Featured in Top Journals ABOUT GOLD SECURED CURRENCY

https://s3.tradingview.com/z/zJoK2vf2\_big.png|||GSX - SHORT for NYSE:GSX by jakilb TradingView|||2348 x 1202

https://s3.tradingview.com/b/BbfSQoex\_big.png|||GSX short put vertical for high credit for NYSE:GSX by ...|||1949 x 1192

https://i1.wp.com/www.ukbitcoinblog.com/wp-content/uploads/2017/04/44b6aebd038ee18d463cd4ae5686a6f 3-1.png?fit=1600%2C778&ssl=1|||Xapo Wallet & amp; Debit Card|||1600 x 778

https://s3.tradingview.com/y/YQ3k1CTM\_big.png|||Put Option on GSX based on short seller report Muddy ...|||1576 x 817

https://coinstreet.partners/wp-content/uploads/2021/07/1x-1.jpeg|||COINSTREET | The Ultra-Rich Are Turning to Crypto After ...|||2000 x 1500

https://eu-images.contentstack.com/v3/assets/bltaec35894448c7261/blt4276ee19db28daae/60f8ef5a138d4164 55fdb838/Forex-Currency-Trading-Concept-504246822\_4200x2803.jpeg|||Forex Trading - Online Currency Trading | Pepperstone|||4200 x 2803

Like any debit card, the Coinbase Card must be activated prior to use. Your Coinbase Card can be activated from within the Coinbase Card app or by calling your local support number from the app by accessing Card Settings > Call Support. Your activation code is included in the letter. Please have it handy.

https://cdn1.stratus.co/uploads/photos/2021/03/stratus\_953dd3b5b17ccd2a831c15a04195b8a0.jpg|||Apollo Fintech GSX|||1170 x 1383

Gutscheine Review 2021 - Get a 20% Fee Discount

https://engamb.sfo2.digitaloceanspaces.com/wp-content/uploads/2020/09/18100042/Tezos-PA-3.png|||Cosmos , BAT, Tezos Price Analysis: 18 September - AMBCrypto|||1805 x 796

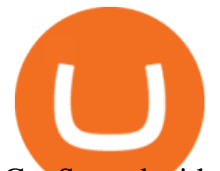

Get Started with Forex Trading - Open a Forex Trading Account

https://i0.wp.com/starofthewords.com/wp-content/uploads/2020/04/7bca022a85a248c0756ce1d8c9717901c02 2dd1d8f2498e0ac18e34703c1605b.png?w=1524&ssl=1|||Brave Browser - Yeni Nesil Blockchain Tabanl Tarayc ...|||1524 x 856

https://www.bestonlineforexbroker.com/wp-content/uploads/2019/07/xm-web-platform.png|||Best Forex Broker - Forex Broker Alert|||1680 x 848

https://cdn.publish0x.com/prod/fs/images/13826eb9a93c8c207748c8ac97b196e4c7755980dd5b72d980d8323e 3aeeaa10.png|||BAT Jump to 29th Position on CoinMarketCap Ranking!!!|||3234 x 1606

The current BAT to BTC conversion rate is 0.00002463 BTC. Free to use converter using live CoinMarketCap data. Criptomonedas : 16,778 Intercambios : 456 Cap. de Mercado : 47,638,951 BTC Volumen de 24 horas : 2,387,155 BTC Dominio : BTC : 39.7% ETH : 19.2% ETH Gas : 153 Gwei

Pepperstone demo account  $(2022)$  ++ Tutorial for beginners

Binance Wallet - Chrome Web Store

Download The Binance Chain Wallet extension can be found on Binances Homepage. From there, please scroll down to the "Download your Crypto Wallet " section and click on your preferred browser. Follow the instruction to complete the download.

https://files.ambcrypto.com/wp-content/uploads/2021/03/24161148/VET-PA-12131.png|||Cardano, BAT, VeChain Price Analysis: 24 March CoinsUnveiled|||1805 x 784

https://blockzodiac.com/wp-content/uploads/2020/09/GSX-vs-Bitcoin-Whos-the-Real-Champion.jpg|||Gold Backed Crypto Gsx / What Are The 5 Best Gold Backed ...|||1600 x 914

https://s14085.pcdn.co/wp-content/uploads/2020/03/bitcoin\_weekly\_20200331.png|||Best Crypto To Invest For Long Term - GSX: The Best Long ...|||1875 x 856

https://fxmedia.s3.amazonaws.com/articles/MetaTrader\_5\_for\_mac.jpg|||How to Install MetaTrader 5 For Mac | Admiral Markets|||1440 x 810

https://p.calameoassets.com/130501193104-f413b1b7a86ec62b631d3c7a6c004294/p1.jpg|||Mig Forex Demo Account - Forex Trading 1 Dollar|||1224 x 1584

MAJOR ISSUES CONNECTING TO INTERACTIVE BROKERS - futures io

GlowShares price today, GSX to USD live, marketcap and chart .

Binance Futures Beginner' SGuide & amp; Exchange Review (Updated 2021)

Trade FX with a Demo Account. Whether your new or an experienced trader, a risk free demo account is a great way to experience the unique benefits of trading on MetaTrader 4 with FOREX.com first hand. Trade with real money. Get started in less than 5 minutes. Open an Account.

Download Metatrader 4 |MT4 for Windows| FOREX.com

A Beginners Guide to Futures Trading (Website) Binance

https://fxmedia.s3.eu-west-1.amazonaws.com/featured\_images/5c2deb01bfefc1546513153.jpeg|||MetaTrader

4 vs MetaTrader 5 - The Ultimate Comparison Guide|||1440 x 810

Basic Attention Token Price ( BAT ) - CoinMarketCap

Build a Crypto Portfolio - #1 in Security Gemini Crypto

15 Best Ninja Trader Brokers 2022 - Comparebrokers.co

MetaTrader 4 Demo Account. An IG MetaTrader 4 demo account enables you to learn how to use MT4 in a risk-free and secure environment. No real funds are ever at stake, and you can use your virtual balance to gain confidence and develop an understanding of the markets.

MT4 Demo Account Free MetaTrader 4 Demo Account CMC Markets

Open a demo account. A demo account is the best way for newcomers to explore trading. The demo account's functionality is similar to the real account one with the exception that you trade with virtual money. Working on a demo account provides you with Forex trading experience using all the trading features provided by the MetaTrader 4 platform.

https://www.bestonlineforexbroker.com/wp-content/uploads/2018/06/meta\_trader\_4\_vs\_ctrader\_platform.jpg||

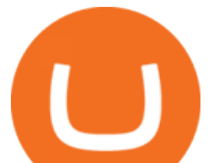

|Pepperstone Mt4 Vs Mt5 - Candlestick Pattern Tekno|||1200 x 899

https://www.dailyforex.com/files/pepperstone demo account.png|||Pepperstone Review 2021: Don't Trade Before You Read This|||1917 x 979

The Batdoge Project will be a community-driven, governance token powered by Binance Smart Chain. We intend to keep investors included in the decision-making process throughout the life of the token and will take further suggestions for future growth, charity partnerships, brand ambassadorships, and more from our holders.

https://coinscribble.com/wp-content/uploads/2020/09/GSX-18-scaled.jpg|||GSX - Redefining crypto investments by offering ...|||1800 x 1086

https://gtor.online/wp-content/uploads/2019/01/Crytomining\_and\_faucets\_using\_coinpot\_micro\_wallet.png||| Coinpot Hack 2021 Download Bitcoin Hacks 2021|||1024 x 768

Videos for Gsx+crypto

Download the advanced forex trading platform, MetaTrader 4, at FOREX.com. Try it for free with our free demo trading account.

https://cdn.publish0x.com/prod/fs/images/43af240acc6d42ff679702c8c2728df75b452f4f52bba63e02794357a2 8a5cf4.png|||BAT Jump to 29th Position on CoinMarketCap Ranking!!!|||2278 x 1279

http://thecryptolog.com/wp-content/uploads/2018/01/buy-tab.jpg|||Coinbase Case Lookup Bitfinex Wallet Review|||1100 x 854

Download - Binance

Videos for Download+binance+wallet

Interactive Brokers connection gone?? - NinjaTrader Support Forum

We update our BAT to USD price in real-time. Basic Attention Token is up 3.52% in the last 24 hours. The current CoinMarketCap ranking is #70, with a live market cap of \$1,991,954,427 USD. It has a circulating supply of 1,494,004,919 BAT coins and a max. supply of 1,500,000,000 BAT coins.

Binance Futures Quiz Answers I' M LEARNING MATH

https://eu-images.contentstack.com/v3/assets/bltaec35894448c7261/blta0953995995727c1/5f6162db1d722c3c 382dc295/Trading.jpg|||CFD Share Trading - Trade Online Stock CFDs | Pepperstone UK|||5152 x 3438 How To Get a Coinbase Card - Market Realist

Gold Secured Currency price today, GSX to USD live, marketcap .

https://www.tradingview.com/i/dLlqOn7R/|||GSX possible bounce back after being destroyed for so long ...|||1186 x 1283

Bat will bring " meme token " / " Bat Swap " to the community, and plans to launch NFT market with full set of NFT products based on project progress. Features of Bat Project Transparency: The Bat shares the progress of the project with the community. Trust: Trust is the prerequisite for the success of the project.

Binance shall not be liable for the final execution results due to the above factors. Choices: Agree Disagree. Answer: Agree 10. Profit and loss (PnL) in futures are calculated by: Profit and loss (PnL) in futures are calculated by: Choices: Trading in futures will only make a profit, no losses incur.

Harga Basic Attention Token ( BAT ) - CoinMarketCap

CoinMarketCap - Cryptocurrency Prices, Charts And Market .

Coinbase

GSX The World's First Growth Coin

https://cdn.unitycms.io/image/ocroped/1200,1200,1000,1000,0,0/g5bSzh6qkBY/7DZO-ydJKxX9RTe2LnEV Bt.jpg|||Cryptomonnaie: Dopé par la monnaie libra, le bitcoin bat ...|||1200 x 799

https://www.forexbrokerz.com/wp-content/uploads/2021/04/pep\_html.png|||Pepperstone Releases New Version of WebTrader FX Platform ...|||1893 x 769

Futures contracts on Binance are intuitively designed and easy to use, making them ideal for beginners. A key benefit of futures contracts, particularly the USD-margined contracts, is that you can easily calculate their

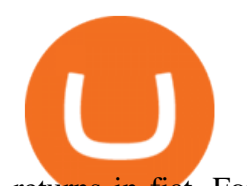

returns in fiat. For example, when you make 500 USDT in profit, you can easily estimate that the profit is worth approximately \$500 - since the value of 1 USDT is pegged closely to 1 USD. http://3.bp.blogspot.com/-ik5YkGwifqc/UN5BDu2YYSI/AAAAAAAABes/K0uNvf2SBS8/s1600/image003- 726396.png|||Broker Chooser Pepperstone Bank Nifty Options Trading ...|||1374 x 786 https://66.media.tumblr.com/a6cf1b22271194a850885e472dda68d1/tumblr\_inline\_ph3ncfaiM41rxio7m\_1280 .png|||PRIVATE BUSINESS SPACE - BITCOIN Claim token BAT now ...|||1079 x 1920 https://www.cryptoiqtrading.com/wp-content/uploads/2020/06/binance-owned-coinmarketcap-vague-biased-st atistics.png|||Binance-Owned CoinMarketCap Is Providing Increasingly ...|||1238 x 822 Gold Secured Currency is the first stable coin that increases in asset value indefinitely. GSX gives its owners the benefits of having a minimum asset value, like a stable coin, while also facilitating growth in value like traditional cryptocurrencies, all on top of offering dividends to its holders. Open Website Open Whitepaper https://actufinance.fr/wp-content/uploads/2020/07/boite-outils-MT5.png|||METATRADER 5 TELECHARGER INDICATEUR MT5 METATRADER GRATUIT ...|||1145 x 798 https://i.pinimg.com/originals/1d/1a/63/1d1a63bf041e406343fb1d592eb8b9c1.gif||Little Known Ways to BEST BINANCE TUTORIAL FOR BEGINNERS ...|||1500 x 844 https://www.invertirenbolsa.mx/wp-content/uploads/2019/04/forex-broker-iqoption.jpg|||Ranking de brokers: Mejor broker Forex 2020 [Análisis]|||1913 x 821 Open a Trading Account - Live vs. Demo Accounts Pepperstone https://media.cackle.me/a/25/8bd61c805d8753962c98d7fed662d25a.jpg|||Vps Gratis Mt5|||1366 x 768 https://lh5.googleusercontent.com/8zhH0DJS1JwWWJWaaOr4I2gXoEcN4UHoYJP-xJN9hTkGf626e3SWd5 d1hztRr4t7ZG6HTS7fo1k\_lI7fsYMj7Kbg8cE3b2joGkfZ0kkr0NrSPk9liOZ-Uint8dGtO4LrMllMdlDb|||Atomi c Wallet Roadmap: 2021|||1600 x 900 Coinbase Card Review [2022] - Is Coinbase CARD Worth It? https://www.vortez.net/contentteller.php?ct=articles&action=file&id=35466|||Sennheiser GSX 1000 Review - sennheiser gsx 1000 award.jpg|||1340 x 1058 Build a Crypto Portfolio - #1 in Security Gemini Crypto https://www.exodus.com/asset-page-1/images/bnb/mobile2.png|||Best BNB Wallet | Best Binance Coin Wallet | Buy and Sell BNB|||1036 x 1788 https://cdn.publish0x.com/prod/fs/images/3be6262ddaae7d8f60c0c26ec443d90adb8641083b6c2a901169ea1af 877f28a.png|||BAT Jump to TOP 30 on Coinmarketcap Ranking!!!|||1649 x 926 https://www.sportbikerider.us/Suzuki/GSX-R1000/2004-Suzuki-GSX-R1000-250884-GP.jpg|||Sportbike Rider Picture Website|||2879 x 2223 Binance futures are crypto futures that enable traders to trade digital currencies without actually possessing the

underlying assets. Futures in cryptocurrency work similarly to futures in equities and stock indices. Binance futures derive their future price from the underlying crypto asset, like Bitcoin, Ethereum, Bitcoin Cash, Litecoin, etc.

https://public.bnbstatic.com/image/cms/content/body/202011/a05c5969e83373a8694bc4f0348e0482.png|||Co mo alternar entre o modo de margem cruzada e o modo de ...|||1916 x 1006

https://cryptoage.com/images/Mining3/teamredminer\_053\_AMD\_radeon\_mining\_zcoin\_MTP.jpg|||TeamRed Miner 0.5.8 - added Chukwa-512 algorithm (Turtlecoin)|||1985 x 1084

Ninja Trader Integration with TWS - FAQs IB Knowledge Base

The Connection Properties section will be made available on the right side; Enter your Interactive Brokers credentials as per the image below: Connection name: Create a name to identify your connection; Connect on start up: Enable if you want NinjaTrader to automatically establish a connection on start up

https://cryptoast.fr/wp-content/uploads/2021/12/MAXIMILIEN-17\_auto\_x2-min-1.jpg||La Bourse de Gibraltar va être rachetée par la blockchain ...|||1600 x 800

Trust Wallet. Binance's official crypto wallet. Gift Card. Customizable crypto gift card. Binance Live.

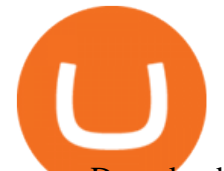

new. . Download the Binance mobile crypto trading app today.

Binance recently launched a futures trading platform Binance Futures that allows traders to use leverage and to open both short and long positions. After our first look and test positions, we can say that the platform is very similar to that of Binances spot exchange, which makes the transition very easy.

Binance Wallet Get this Extension for ???? Firefox (en-US)

Conveniently deposit, withdraw and maintain your cryptocurrencies in the Binance.US multi-asset crypto wallet with industry-leading security. Trade Over 50 Cryptocurrencies Trading variety right at your fingertips. https://foto.haberler.com/haber/2021/03/16/bat-coin-nedir-16-mart-basic-attention-bat-13997895\_6887\_amp.j pg|||BAT Coin nedir? (18 Mart) Basic Attention (BAT) Coin yorum ...|||1200 x 960

https://krypto-trend.de/wp-content/uploads/2020/08/Krypto-Trend-brave-borwser.png|||Basic Attention Token (BAT) Airdrop - 10\$ geschenkt|||1280 x 826

Interactive Brokers® - Premier Technology

https://pbs.twimg.com/media/ElT\_3VUUUAArRcQ.jpg|||#GSX1100SZ tagged Tweets and Downloader | Twaku|||1200 x 800

Upon connection to IB through NinjaTrader however the problems start. I' m going to walk it through right now step by step. 1. log into NT7 - simulated trades. (at this point i am not connected to anything) 2. Connect to Interactive Brokers. PROBLEM #1 - LOGIN FAILED: INVALID USER OR PASSWORD OR SYSTEM NOT AVAILABLE.

https://fxmedia.s3.eu-west-1.amazonaws.com/featured\_images/60b2cbe31ac831622330339.jpeg|||Indikator MetaTrader 5 Terbaik Untuk Tahun 2021 - Admirals|||1440 x 810

https://www.priceactionninja.com/wp-content/uploads/2020/04/Screenshot-1152.png|||Ninjatrader Fxcm Connection Tradingview How To Get Tools ...|||1914 x 875

Binance.US Buy & amp; Sell Crypto

Interactive Brokers Connection Guide NinjaTrader

https://babypips-discourse-media-production.s3.amazonaws.com/original/4X/1/b/0/1b043dfa77a93870109234 f2ba7a1e0bb4e2057a.png||IC Markets EU (CySec) MT4 Demo: Chart gaps  $\&$ amp; ping - Broker ...|||2556 x 1238

MetaTrader 4 - Download MT4 for iOS, Android . - Pepperstone

Open a Trading Account - Live vs. Demo Accounts Pepperstone UK

https://i0.wp.com/forex4live.com/wp-content/uploads/2018/10/Forexsignal30-12.jpg?ssl=1|||Things You Need To Know On Forex Trading Demo Accounts ...|||3865 x 2576

The live Bolt Share price today is \$17.17 USD with a 24-hour trading volume of \$119,152 USD. We update our BTS to USD price in real-time. Bolt Share is down 7.02% in the last 24 hours. The current CoinMarketCap ranking is #4247, with a live market cap of not available. The circulating supply is not available and a max. supply of 179,999 BTS coins.

Therefore you can only have one card per account. There are no annual or sign-up fees, but there is an issuance fee of £4.95(or 4.95 or \$4.95). Once you get your card, you can activate it with the Coinbase app or the website using the activation code in the letter accompanying your card. How can you use the Coinbase card to: Spend Crypto?

Why trade with us? MetaTrader 4 - The most popular trading platform for 10+ years. Expert Advisors -Automate your trading sessions with expert advisors. 40+ technical indicators - Moving Average, MACD, RSI and many more. Competitive leverage - Enjoy leverage of up to 1:200 for professional clients.

Gutscheine Review 2021 - Get a 20% Fee Discount

https://infinitywallet.io/images/coin\_mockups/wallet\_desktop/binance.png|||Best BNB Wallet | BNB Wallet | Buy, Sell & amp; Trade BNB (BNB)|||1920 x 1200

Binance offers futures trading through two flagship products: Perpetual Futures, and Quarterly Futures. Here are the key differences between the two products: 1. Expiration A quarterly futures cont. Exchange. Blockchain and crypto asset exchange.

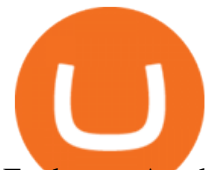

Exchange Academy Charity Card Labs Launchpad Research Trust Wallet NFT Featured.market Binance Pay Gift Card Service Downloads Desktop Application Buy Crypto Institutional & amp; VIP Services Referral Execution Solutions Affiliate BNB OTC Trading Listing Application P2P Merchant Application Historical Market Data

Trade Alert APIs from Cboe - Trade Alert APIs - cboe.com

https://www.compareforexbrokers.com/wp-content/uploads/2015/08/MetaTrader-4-Demo-Screenshot.jpg|||Me taTrader 4 Australia - A Guide On How To Use The Popular ...|||1913 x 1032

https://cryptoglobe.s3.eu-west-2.amazonaws.com/2020/05/gbx\_screenshot.png|||XRP Added to Crypto Exchange Gibraltar Blockchain Exchange ...|||1906 x 943

Pepperstone Markets Limited is located at Sea Sky Lane, B201, Sandyport, Nassau, New Providence, The Bahamas and is licensed and regulated by The Securities Commission of The Bahamas,( SIA-F217). The information on this site and the products and services offered are not intended for distribution to any person in any country or jurisdiction .

Coinbase Card for the EU and UK Coinbase Help

https://gsxcde.com/assets/images/timeLineImagenew.png|||Gold Backed Crypto Gsx / Gold Secured Currency Apollo ...|||3840 x 1988

Gold Secured Currency is the first growth coin that increases in asset value. GSX gives its owners the benefits of having a minimum asset value, like a stable coin, while also facilitating growth in value like traditional cryptocurrencies, all on top of offering dividends to its holders.

https://engamb.sfo2.digitaloceanspaces.com/wp-content/uploads/2020/08/19124250/PA-1-LINK-2-1536x900. png|||Chainlink, Zcash, BAT Price Analysis: 19 August ...|||1536 x 900

https://btcheights.com/wp-content/uploads/2020/09/The-Crypto-Investment-in-2020.jpg|||Gold Secured Currency (GSX): The Crypto Investment in 2020 ...|||1600 x 966

https://cdn.publish0x.com/prod/fs/images/bb304a0ccf0435af7fdf904f2d65e6cd03f41786c1a02908d1b643641a ece2f0.jpeg|||GSX: The Best Crypto Investment in 2020|||2560 x 1437

https://eu-images.contentstack.com/v3/assets/bltaec35894448c7261/blt084b5c88ea178698/60503ffecc4d7f051 c9e0d70/open-additional-demo-account-1.png|||How do I open another demo account - FAQ | Pepperstone|||1915 x 900

Gold Secured Currency (GSX) Price, Chart, Value & amp; Market Cap.

https://s3.tradingview.com/b/bWXwk5vs\_big.png|||Possible Bull flag formation in play for NANO. for BINANCE ...|||1814 x 860

Add 1 to this value to be 7497 on the second account so each account has a unique port value. In your NinjaTrader connection for this account, match the port with what you specify in TWS for each account connection. Connect in NT using File > Connect, you will do this twice for both account connections.

https://miro.medium.com/max/1838/1\*zWrMwoBCpnOEaIicIsaJtg.png|||Live Forex Multiple Charts - Forex Money Exchange In Gurgaon|||1838 x 1051

https://image.coinpedia.org/wp-content/uploads/2020/02/27094051/Binance-CEO-CZ.jpg|||One-Fourth of last year's profits invested Binance says CZ|||2000 x 1333

Basic Attention Token Price ( BAT ) - s3.beta.coinmarketcap.com

The Coinbase card is a debit card that allows you to spend the crypto in your Coinbase account and earn crypto rewards for doing so!

Binance Futures Guide: Everything You Should Know

https://icomarks.com/files/screenshots/147/3f8ace6d6988ff670043bb37a6603325\_3.png|||Gold Backed Crypto Gsx / Apollo Fintech S Gold Secured ...|||1024 x 1024

Binance Futures: The Tutorial For All - The Crypto Trading Blog

https://lirp.cdn-website.com/58af6a93/dms3rep/multi/opt/apollo+fintech+GSX-960w.png|||GSX: New Coin

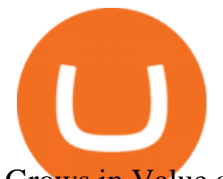

Grows in Value and Pays Dividends Forever|||1920 x 1248

MetaTrader 4 Demo Account Deltastock

https://blackbullmarkets.com/wp-content/uploads/2018/10/FIX-API12.jpg||FIX API - How to get one -BlackBull Markets|||1440 x 900

must activate the Card to be able to use it. Activation instructions are set out on the packaging that the Card is attached to and within the Coinbase Site. A virtual Card can be used immediately upon receipt and does not need to be activated. 1.7. Usin g th e C a r d. 1 . 7 . 1 .

A Crypto Wallet for Binance Chain, Binance Smart Chain and Ethereum With the Binance Chain browser extension you can send and receive funds on Binance Chain, Binance Smart Chain and Ethereum, and cross-chain transfers between both of Binances blockchains.

A Coinbase Card is a type of Visa debit card that lets you spend your crypto assets when shopping in person. As long as you have some crypto in your Coinbase portfolio, you can use either Google .

https://www.coinspeaker.com/wp-content/uploads/2020/07/testnet-ethereum-2-0-august-4.jpg|||Ethereum 2.0 Testnet to Launch on August 4, Release of ETH ...|||1170 x 780

https://i.pinimg.com/originals/ee/8d/27/ee8d27b03e979f77814234c7479b37fc.jpg|||Gold Backed Crypto Gsx -Wonderfull Wallpaper Blog|||1366 x 956

Interactive brokers Ninjatrader connection - NinjaTrader .

https://www.4xbroker.cz/wp-content/uploads/2017/05/Pepperstone-webová-stránka-1.png|||Pepperstone snííme vám spread a o 3 AUD I 4xbroker.cz|||1261 x 919

Gold Secured Currency - Apollo Fintech - Apollo Fintech

https://www.btchunts.com/wp-content/uploads/2020/09/GSX-The-Ultimate-Stablecoin-Project.jpg|||GSX; The Ultimate Stablecoin Project - BTC Hunts|||1600 x 966

Videos for What+is+binance+futures

https://www.invertirenbolsa.mx/wp-content/uploads/2019/10/cTrader-plataforma-pepperstone.png|||Plataforma s de trading Pepperstone: cuáles son y sus ...|||1880 x 938

The Best Option For Options - Join BlackBoxStocks Now & amp; Save

https://engamb.sfo2.digitaloceanspaces.com/wp-content/uploads/2020/08/19124258/PA-1-ZEC-2-1536x851.p ng|||Chainlink, Zcash, BAT Price Analysis: 19 August ...|||1536 x 851

https://engamb.sfo2.digitaloceanspaces.com/wp-content/uploads/2020/09/14151935/PA-5-DOGEUSDT.png||| Tezos, BAT, Dogecoin Price Analysis: 14 September|||1937 x 1073

https://www.coinspeaker.com/wp-content/uploads/2020/03/binance-card.jpg|||Binance Card Lets You Shop with Crypto Instantly, Saves ...|||1170 x 780

Coinbase Card - Full Review

GSX combines the benefits of the best stable coin and cryptocurrency, all in one trust secured coin. Starting with the trust backed assets, the estimated asset value will start at .046 cents. As the trust backed assets grow, this will continually be adding to the value of GSX Here are some other articles that you may be interested in: How to Connect NinjaTrader to Your Broker - YouTube

https://www.coinedict.com/wp-content/uploads/2020/09/GSX-The-most-innovative-investment-in-2020.jpg||| GSX: The most innovative investment in 2020 - Latest ...|||1600 x 966

https://fxmedia.s3.eu-west-1.amazonaws.com/featured\_images/5c50244adb2f61548756042.jpeg|||What Is The iExposure Indicator? and How Do You Use it ...|||1440 x 810

https://blockonomi-9fcd.kxcdn.com/wp-content/uploads/2018/11/pepperstone-review.jpg|||Online Trading Platform Demo Pepperstone Broker Australia|||1400 x 933

https://www.mycointainer.com/insight/content/images/2020/08/085DE0E2-B7F6-4545-BAF2-1435C02667EF .jpeg|||GSX: The Next Big Thing in Cryptocurrency Investment|||2000 x 1207

https://assets.dapp.review/dapp-logo/2020.07.14/T85xbdA4W4TGZRKT7frmaDHNiPBRi3bh.png|||Flappy Bird - DappReview|||3333 x 3333

A Crypto Wallet for Binance Chain, Binance Smart Chain and Ethereum With the Binance Chain browser

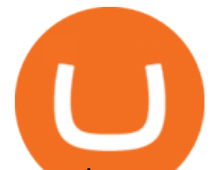

extension you can send and receive funds on Binance Chain, Binance Smart Chain and Ethereum, and cross-chain transfers between both of Binances blockchains.

https://coinsutra.com/wp-content/uploads/2019/11/binance-lending.png|||Binance Review 2020: Scam Or Legit? (Complete Guide)|||2000 x 998

https://platoblockchain.net/wp-content/uploads/2020/12/crypto-analyst-lark-davis-forecasts-best-investmentsof-the-decade-says-100x-gains-coming-to-long-term-investors-1.jpg|||Best Crypto To Invest For Long Term - GSX: The Best Long ...|||1365 x 800

We update our BAT to USD price in real-time. Basic Attention Token is up 6.75% in the last 24 hours. The current CoinMarketCap ranking is #75, with a live market cap of \$1,609,214,855 USD. It has a circulating supply of 1,494,004,919 BAT coinsand a max. supply of 1,500,000,000 BAT coins.

Restart NinjaTrader Restart your modem and (if applicable) router Restart your PC Clear your DNS Open the Command Prompt In the command prompt, run this command: ipconfig /flushdns If you are not already and the option is available to you, connect to the internet using an ethernet cable. Wireless connections are significantly more unreliable.

Crypto Futures Trading: Things You Need to Know . - Binance

Sign up for Coinbase: https://www.coinbase.com/join/campbe\_lciFrom my end, Coinbase says:Get \$10 in free cryptoGive a friend the gift of free cryptoInvite a .

Binance Futures supports a wide range of crypto assets as collateral. Select your preferred futures contract. There are two types of futures contracts available on Binance: USD-M Futures and COIN-M Futures. For example, if you want to trade BTCUSDT perpetual contracts, please select USD-M Futures.

https://www.asktraders.com/wp-content/uploads/2020/09/Pepperstone-Platform-features.png|||Pepperstone

Forex Trading Brokers Review | 5 Pros & amp; Cons  $2021$ |||5108 x 2064

Open a Demo Account in the MetaTrader 4 Trading Platform

Bat Finance price today, BAT to USD live . - CoinMarketCap

Binance is the worlds leading blockchain and cryptocurrency infrastructure provider with a financial product suite that includes the largest digital asset exchange by volume. 753k. Binancians. 672.

Pepperstone Demo Account: Tutorial & amp; Review 2022 AskTraders

https://www.comoganhardinheiro.pt/wp-content/uploads/baixar-mt4.jpg|||Baixar MT4 - Download mais recente versão GRÁTIS|||1351 x 900

https://cryptowalletnews.com/wp-content/uploads/2020/09/d741b3a3a7af0769bd2d6c241a10c5c3.jpg|||Top 10 Crypto Market Cap 2021 / Bitcoin and the entire ...|||1450 x 966

The Pepperstone MT4 trading platform is designed to give you the edge in today $&\#39$ ; busy trading environment with live quotes, real-time charts, in-depth news and analytics, as well as a host of order management tools, indicators and expert advisors.

How to open a Pepperstone Demo account - YouTube

https://cryptoforeveryone.com/wp-content/uploads/2019/07/polkadot-tokens-valued-at-75-pre-launch-in-crypt o-futures-offering.jpg|||Polkadot Tokens Valued at \$75 Pre-Launch in Crypto ...|||1500 x 1125

BAT1 Price Live Data. The live BatCoin price today is \$0.000091 USD with a 24-hour trading volume of not available. We update our BAT1 to USD price in real-time. BatCoin has no change in the last 24 hours. The current CoinMarketCap ranking is not available, with a live market cap of not available.

https://i.pinimg.com/originals/1b/0e/fe/1b0efeb670aad791d05c09ac586b40b6.jpg|||Obv Indicator Mt4|||1523 x 772

https://docs.binance.org/wallets/tutorial/assets/how-to-create-a-wallet-on-trustwallet/2.png|||Trust Wallet User Guide - Binance Chain Docs|||1600 x 955

MetaTrader 4 demo account vs MetaTrader 4 live account. Discover the key differences between an MT4 demo account and live account below: 1. The MT4 demo account provides £10,000 of virtual currency to use, whereas an MT4 live account requires you to fund the account with real money. 2.

https://futures.io/attachments/140040|||Continuum by CQG - futures io|||1590 x 797

Calculate BAT to BTC live today (BAT-BTC) CoinMarketCap

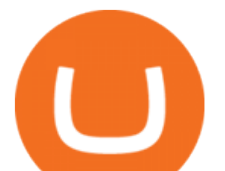

https://www.gsx.gi/images/articles/20140627110311819.png|||Crypto Hedge Fund Managers choose Gibraltar-PwC Elwood ...|||1608 x 1608

https://cdn.stockbrokers.com/uploads/dssfir3/Pepperstone-MetaTrader4-Desktop-Platform.png|||Pepperstone Forex Pairs | Traders Dynamic Index Forex System|||1440 x 831

https://babypips-discourse-media-production.s3.amazonaws.com/original/4X/9/0/8/908fd9a80521ab1876ea32 615a36a8738babb3dd.png||IC Markets EU (CySec) MT4 Demo: Chart gaps & amp; ping - Broker ...|||2556 x 1182

https://42gjai3sdpbepvwqh3jlx2a1-wpengine.netdna-ssl.com/wp-content/uploads/2019/10/Ingreso-a-la-platafo rma-Webtrader-pepperstone.png|||Plataformas de trading Pepperstone: cuáles son y sus ...|||1460 x 816 Get detailed information on Gold Secured Currency (GSX) including real-time price index, historical charts, market cap, exchanges, wallets, and latest news.

https://engamb.sfo2.digitaloceanspaces.com/wp-content/uploads/2020/08/19124240/PA-1-BAT-1536x851.pn g|||Chainlink, Zcash, BAT Price Analysis: 19 August ...|||1536 x 851

https://static.cryptobriefing.com/wp-content/uploads/2019/08/02094149/batprice22august.png|||Bitcoin Struggles As BAT And ETC Lead The Charge | Crypto ...|||1954 x 1068

Top cryptocurrency prices and charts, listed by market capitalization. Free access to current and historic data for Bitcoin and thousands of altcoins.

How To Download Binance Chain Extension Wallet - Featured by .

Downloads. English. USD. Wallet Direct. Transfer coins or tokens between Binance.com account and Binance Chain Wallet. Verify and connect my address. Connecting .

https://cdn.publish0x.com/prod/fs/images/eee322b3b600fbe2a698a411aaad8d1fba1a21dc40fe315352720877f b10a010.png|||BAT Jump to 29th Position on CoinMarketCap Ranking!!!|||3234 x 1606

https://s3.cointelegraph.com/uploads/2021-11/f834ad9b-fea6-41aa-9ccd-7813afd3fa98.png|||BAT price hits new high after 30% daily rally as Basic ...|||1856 x 800

https://www.gsx.gi/images/articles/bic-logo-square.jpg|||GSX BIC - Sponsors Gibraltar Blockchain & Crypto Meetup|||1300 x 1300

Coinbase Card User Terms to be read in conjunction with C .

https://external-preview.redd.it/tpP9rmWbvL2l-DEL8aqnqVeF3vm5NeUgcTWZKlNIsyI.jpg?auto=webp&am p;s=b71634b422219e0b517ca6a639b907eb9e541f57|||Over 100 people attended the GSX Group Blockchain ...|||1280 x 960

Get Started with Forex Trading - Open a Forex Trading Account

https://archive.is/19Xbs/64b82ee0b67a6de9faa7491348df824fb1bd0e7b/scr.png|||Basic Attention Token (BAT) price, charts, market cap, and ...|||1024 x 768

NinjaTrader' strading software & amp; futures brokerage platform equips traders with an award-winning trading platform & amp; low commissions for futures trading.

Fintech GSX Gold Secured Currency

A Beginners Guide to Futures Trading (Website) 2020-06-30 08:49. Binance Futures (web)\_EN. 3:15. Click this video to learn how to start your futures trading on Binance Web. In futures trading, you can participate in market movements and make a profit by going long or short on a futures contract. By going long, a trader buys a futures contract with the expectation that it will rise in value in the future.

*(end of excerpt)*